Subject: Re: how to wake up TreeCtrl Posted by [Oblivion](https://www.ultimatepp.org/forums/index.php?t=usrinfo&id=447) on Sat, 18 Nov 2017 19:23:55 GMT [View Forum Message](https://www.ultimatepp.org/forums/index.php?t=rview&th=10176&goto=48989#msg_48989) <> [Reply to Message](https://www.ultimatepp.org/forums/index.php?t=post&reply_to=48989)

Hello Luigi,

AFAIK (I may be wrong) there is no U++ call for that. You need to use native api calls.

For real-time monitoring:

On windows, you can use directory change notification system: https://msdn.microsoft.com/en-us/library/aa365261(VS.85).aspx On linux, you can use inotify: http://man7.org/linux/man-pages/man7/inotify.7.html

Best regards, **Oblivion** 

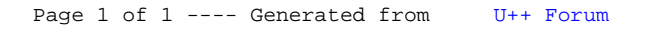